PTE AV Studio - https://docs.pteavstudio.com/

## **Strips, Stripes or Slices**

• How to split any Image into any number of Strips, Stripes or Slices.

1/9

The method described will split any Image - any Aspect Ratio - into the desired number of Strips. It is important to choose the number of strips carefully and work in percentages and not in pixels mode. For instance:

- For 2 Strips each strip will be 50% of the Width/Height.
- For 4 Strips each strip will be 25% of the Width/Height......
- For 32 Strips each strip will be 3.125% of the Width/Height.
- For 64 Strips each strip will be 1.5625% of the Width/Height.

It is also important to add any recurring feature during the construction e.g. Key Frames, Opacity etc

There are two types of construction - Linked and Un-linked - Linked Strips are ideal for Page Turning Effects and Un-Linked Strips are more suitable for Blinds or effects where each strip acts independently of all other strips.

I will describe each one separately.

## LINKED STRIPS

- I will describe the method for dividing an Image into 32 equal sized VERTICAL Strips
- In Objects and Animation (O&A):
- Add your Image (Object) for use as a FRAME. If a Style will be made add an INDEX NUMBER at this stage
- Add an END Key Frame
- To use this Image as a Frame you can EITHER turn OFF both Back and Front Sides or turn its Opacity to zero
- Copy this Image (Frame) and Paste it to itself (Parent / Child)
- In the Copied Version the Front and/or Back Sides and/or Opacity can be turned back on
- In O&A / Properties click on IMAGE CROP and set its mode to PERCENTAGE (%)
- Each Strip for the 32 Strip Example is going to be 3.125% wide (100/32=0.03125)
- Leaving the LEFT box set to zero, change the RIGHT Box to 96.875% (100-3.125)
- In O&A Animations set the CENTRE value to -100 and the PAN X Value to -100% this will move the Strip to the far left relative to its Frame

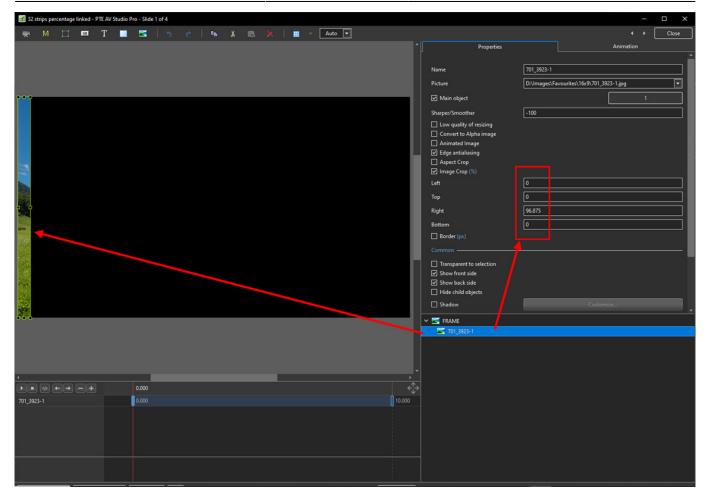

- Copy this Strip and Paste to itself (Parent and Child)
- Change the Pan X to +100 this will move the new strip to the right hand edge of its parent
- In Properties change the Right box value to 93.75% and the Left box value to 3.125%

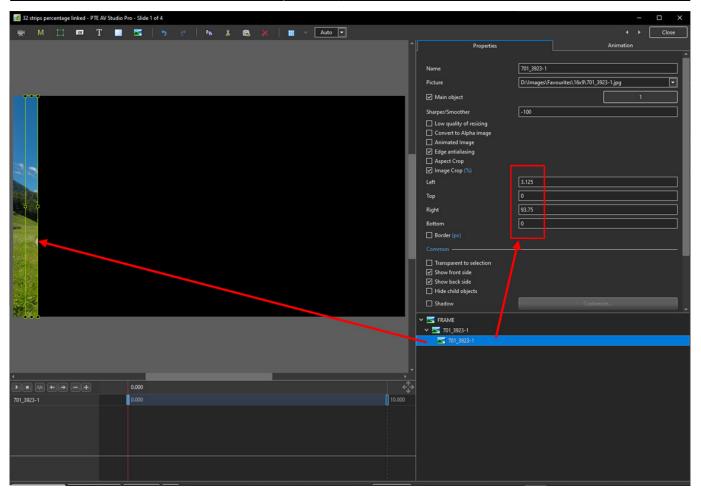

- Copy Strip 2 and Paste to itself (Parent and Child)
- At this point no further changes to the Pan X value are necessary
- In Properties change the Right box value to 90.625% and the Left box value to 6.25%

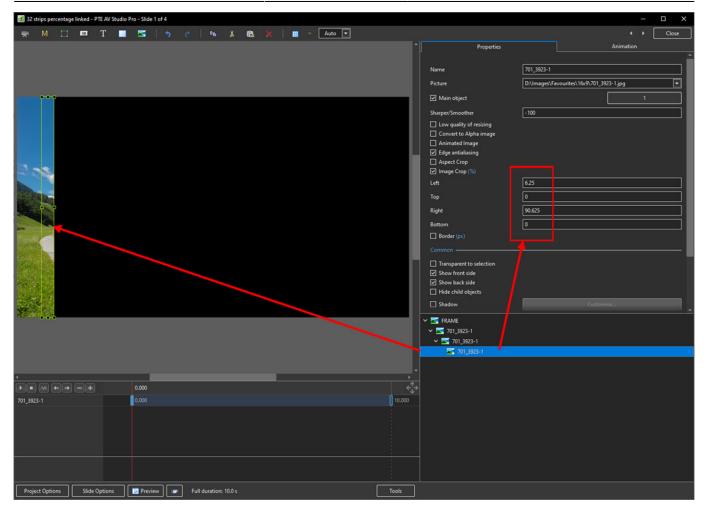

• Continue as above - subtracting 3.125% from the Right Box previous value and adding 3.125% to the Left Box previous value until all 32 Strips are completed

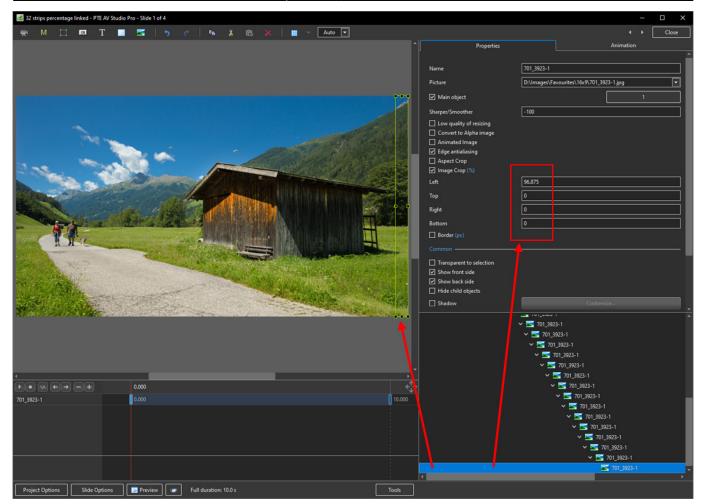

- At this point a Style can be made which will save having to go through the process again
- The Style will convert any Image any Aspect ratio or resolution to 32 Strips (Linked)

## **UNLINKED STRIPS**

- In Objects and Animation (O&A):
- Add your Image (Object) for use as a FRAME. If a Style will be made add an INDEX NUMBER at this stage
- Add an END Key Frame
- To use this Image as a Frame you can EITHER turn OFF both Back and Front Sides or turn its Opacity to zero
- Copy this Image (Frame) and Paste it to itself (Parent / Child)
- In the Copied Version the Front and/or Back Sides and/or Opacity can be turned back on
- In O&A / Properties click on IMAGE CROP and set its mode to PERCENTAGE (%)
- Each Strip for the 32 Strip Example is going to be 3.125% wide (100/32=0.03125)
- Leaving the LEFT box set to zero, change the RIGHT Box to 96.875% (100-3.125)
- In O&A Animations set the CENTRE value to ZERO and the PAN X Value to -96.875% this will move the Strip to the far left relative to its Frame

| 🜃 32 strips percentage linked - PTE AV Studio Pro - Slide 1 of 4 |           |         |         |  |             |            |     |  |          |       |     |                                                               |             | o ×                           |    |       |
|------------------------------------------------------------------|-----------|---------|---------|--|-------------|------------|-----|--|----------|-------|-----|---------------------------------------------------------------|-------------|-------------------------------|----|-------|
| <b>≓</b> M                                                       |           | Т       |         |  | e   📭       | x          | a x |  | - Auto - |       |     |                                                               |             | ( )                           | ۰ſ | Close |
|                                                                  |           |         |         |  |             |            |     |  |          |       |     | Properties                                                    |             | Animation                     | _  |       |
|                                                                  |           |         |         |  |             |            |     |  |          |       |     |                                                               |             |                               |    |       |
| ***                                                              |           |         |         |  |             |            |     |  |          |       |     | Name                                                          | 701_3923-1  |                               |    |       |
|                                                                  |           |         |         |  |             |            |     |  |          |       |     | Picture                                                       | D:\Imager\E | avourites\16x9\701_3923-1.jpg |    |       |
|                                                                  |           |         |         |  |             |            |     |  |          |       |     |                                                               | D. (inages) | orountes(toxs(tot_sses hjpg   | _  |       |
|                                                                  |           |         |         |  |             |            |     |  |          |       |     | Main object                                                   |             |                               |    |       |
|                                                                  |           |         |         |  |             |            |     |  |          |       |     | Sharper/Smoother                                              | -100        |                               |    |       |
|                                                                  |           |         |         |  |             |            |     |  |          |       |     | Low quality of resizing                                       |             |                               |    |       |
| 23                                                               |           |         |         |  |             |            |     |  |          |       |     | Convert to Alpha image                                        |             |                               |    |       |
| -                                                                |           |         |         |  |             |            |     |  |          |       |     | <ul> <li>Animated Image</li> <li>Edge antialiasing</li> </ul> |             |                               |    |       |
| 100                                                              |           |         |         |  |             |            |     |  |          |       |     | Aspect Crop                                                   |             |                               |    |       |
|                                                                  |           |         |         |  |             |            |     |  |          |       |     | ✓ Image Crop (%)                                              |             |                               |    |       |
|                                                                  |           |         |         |  |             |            |     |  |          |       |     | Left                                                          | 0           |                               |    |       |
|                                                                  |           |         |         |  |             |            |     |  |          |       |     | Тор                                                           | 0           |                               |    |       |
|                                                                  |           |         |         |  |             |            |     |  |          |       |     | Right                                                         | 96.875      |                               |    |       |
|                                                                  |           |         |         |  |             |            |     |  |          |       |     |                                                               |             |                               |    |       |
|                                                                  |           |         |         |  |             |            |     |  |          |       |     | Bottom                                                        | 0           |                               |    |       |
|                                                                  |           |         |         |  |             |            |     |  |          |       |     | Border (px)                                                   |             |                               |    |       |
|                                                                  |           |         |         |  |             |            |     |  |          |       |     | Common                                                        | r           |                               |    |       |
| 1.20                                                             |           |         |         |  |             |            |     |  |          |       |     | Transparent to selection                                      |             |                               |    |       |
| 1000                                                             |           |         |         |  |             |            |     |  |          |       |     | Show front side                                               |             |                               |    |       |
|                                                                  |           |         |         |  |             |            |     |  |          |       |     | Show back side Hide child objects                             |             |                               |    |       |
|                                                                  |           |         |         |  |             |            |     |  |          |       |     |                                                               |             | Customize                     |    | _     |
|                                                                  |           |         |         |  |             |            |     |  |          |       |     | Shadow                                                        |             | Customize                     | _  | _     |
|                                                                  |           |         |         |  |             |            |     |  |          |       |     | Fit mode                                                      | Fit         |                               |    | •     |
|                                                                  |           |         |         |  |             |            |     |  |          |       |     | Time range                                                    | 0           | - 10000                       |    |       |
|                                                                  |           |         |         |  |             |            |     |  |          |       |     |                                                               |             |                               |    |       |
|                                                                  |           |         |         |  |             |            |     |  |          |       |     |                                                               |             |                               |    |       |
|                                                                  |           |         |         |  |             |            |     |  |          |       |     | None                                                          |             |                               |    | •     |
|                                                                  |           |         |         |  |             |            |     |  |          |       | •   |                                                               |             |                               |    |       |
|                                                                  |           |         | 0.000   |  |             |            |     |  |          |       |     | Y 🔄 FRAME                                                     |             |                               |    |       |
| 701_3923-1                                                       |           |         | 0.000   |  |             |            |     |  |          | 10.0  | 000 | 701_3923+1                                                    |             |                               |    |       |
|                                                                  |           |         |         |  |             |            |     |  |          |       |     |                                                               |             |                               |    |       |
|                                                                  |           |         |         |  |             |            |     |  |          |       |     |                                                               |             |                               |    |       |
|                                                                  |           |         |         |  |             |            |     |  |          |       |     |                                                               |             |                               |    |       |
|                                                                  |           |         |         |  |             |            |     |  |          |       |     |                                                               |             |                               |    |       |
|                                                                  |           |         |         |  |             |            |     |  |          |       |     |                                                               |             |                               |    |       |
|                                                                  |           |         |         |  |             |            |     |  |          |       |     |                                                               |             |                               |    |       |
| Project Option:                                                  | ; Slide ( | options | Preview |  | Full durati | on: 10.0 s |     |  |          | Tools |     |                                                               |             |                               |    |       |

- Copy this Image and paste to the FRAME IMAGE this Image is now a CHILD of the FRAME but independent of the First Image
- Note that in Spacial Terms it is also ABOVE the First Image
- In O&A Properties set the Right Box to -93.75% and the Left Box to 3.125%
- In O&A Animations set the PAN X to -90.625% (i.e. ADD 6.25% to the previous value)

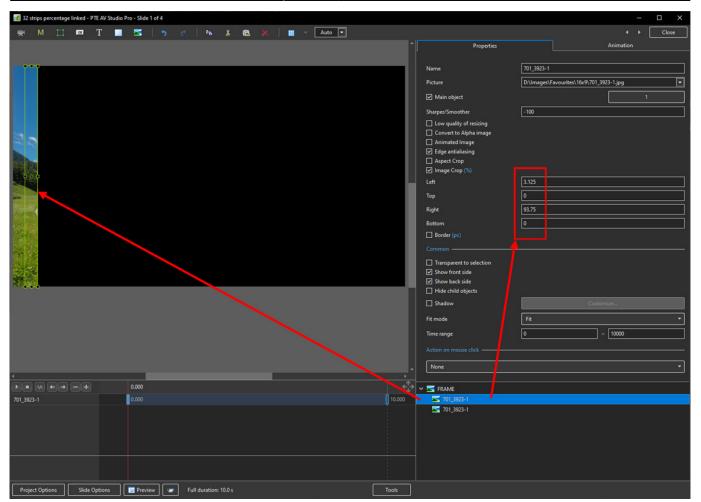

- Copy the second Image and Paste it to the FRAME this Image is now a CHILD of the FRAME but independent of the First and Second Images
- Note that in Spacial Terms it is also ABOVE the First and Second Images
- In O&A Properties set the Right Box to -90.625% and the Left Box to 6.25%
- In O&A Animations set the PAN X to -84.375% (i.e. ADD 6.25% to the previous value)

| 32 strips percentage linked - PTE AV Studio                                                                                                    | Pro - Slide 1 of 4    |        |                                   |              |                               |       |
|----------------------------------------------------------------------------------------------------|-----------------------|--------|-----------------------------------|--------------|-------------------------------|-------|
| 🛒 M 🗆 📼 T 🚺                                                                                                    |                       | Auto 💌 |                                   |              | • • [                         | Close |
|                                                                                                    | Add Rectangle         |        | Properties                        |              | Animation                     |       |
|                                                                                                    |                       |        |                                   |              |                               |       |
| 1.1                                                                                                    |                       |        | Name                              | 701_3923-1   |                               |       |
|                                                                                                    |                       |        | Picture                           | D:\Images\Fa | avourites\16x9\701_3923-1.jpg |       |
|                                                                                                    |                       |        |                                   |              |                               |       |
|                                                                                                    |                       |        | ✓ Main object                     |              | 1                             |       |
|                                                                                                    |                       |        | Sharper/Smoother                  | -100         |                               |       |
|                                                                                                    |                       |        | Low quality of resizing           |              |                               |       |
| 3 E                                                                                                    |                       |        | Convert to Alpha image            |              |                               |       |
| and the second second se                                                                                                    |                       |        | Animated Image                    |              |                               |       |
| No.                                                                                                    |                       |        | Edge antialiasing     Aspect Crop |              |                               |       |
| BRAN BAR                                                                                                    |                       |        | Image Crop (%)                    |              |                               |       |
| Carlo Carlo                                                                                                    |                       |        |                                   | 6.25         |                               |       |
|                                                                                                    |                       |        | a second                          | 0            |                               |       |
|                                                                                                    |                       |        |                                   |              |                               |       |
|                                                                                                    |                       |        |                                   | 90.625       |                               |       |
| A CONTRACTOR OF A CONTRACTOR OFTA CONTRACTOR OFTA CONTRACTOR OFTA CONTRACTOR O |                       |        |                                   | 0            |                               |       |
|                                                                                                    |                       |        | Border (px)                       |              |                               |       |
|                                                                                                    |                       |        | Common                            |              |                               |       |
|                                                                                                    |                       |        | Transparent to selection          |              |                               |       |
|                                                                                                    |                       |        | Show front side                   |              |                               |       |
|                                                                                                    |                       |        | Show back side                    |              |                               |       |
|                                                                                                    |                       |        | Hide child objects                | <u></u>      |                               |       |
|                                                                                                    |                       |        | Shadow                            |              |                               |       |
|                                                                                                    |                       |        | Fit mode                          | Fit          |                               | •     |
|                                                                                                    |                       |        | Time range                        | <br>[0       | - 10000                       |       |
|                                                                                                    |                       |        |                                   | <u>ل</u>     |                               |       |
|                                                                                                    |                       |        |                                   |              |                               |       |
|                                                                                                    |                       |        | None                              |              |                               | •     |
| •                                                                                                    |                       |        |                                   |              |                               |       |
|                                                                                                    | 0.000                 |        | 🗸 式 FRAME                         |              |                               |       |
| 701_3923-1                                                                                                    | 0.000                 | 10.000 | <b>5</b> 701_3923-1               |              |                               |       |
|                                                                                                    |                       |        | 701_3923-1                        |              |                               |       |
|                                                                                                    |                       |        | 701_3923-1                        |              |                               |       |
|                                                                                                    |                       |        |                                   |              |                               |       |
|                                                                                                    |                       |        |                                   |              |                               |       |
|                                                                                                    |                       |        |                                   |              |                               |       |
|                                                                                                    |                       |        |                                   |              |                               |       |
|                                                                                                    |                       |        |                                   |              |                               |       |
| Project Options Slide Options                                                                                                    | Full duration: 10.0 s | Tools  |                                   |              |                               |       |

- Continue as above until all 32 Strips are completed
  - $\circ\,$  Add 3.125% to the Left Box previous value
  - $\,\circ\,$  Subtract 3.125% from the Right Box previous value
  - $\,\circ\,$  Add 6.25% to the Pan X previous value
- until all 32 Strips are Completed

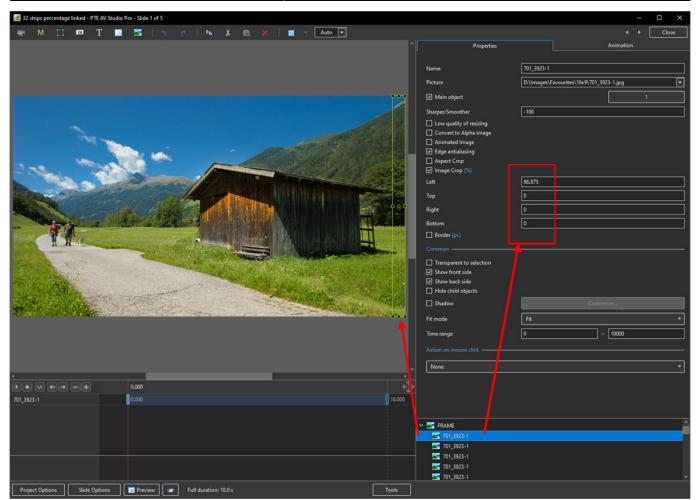

.....Work in progress.....

## From: https://docs.pteavstudio.com/ - **PTE AV Studio**

Permanent link: https://docs.pteavstudio.com/en-us/11.0/how\_to\_v10/slices

Last update: 2022/12/19 12:10

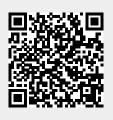